# **LVEX Parameter Tables,** Rev 1.0b Alan R. Whitney 4 April 2002

#### **Introduction**

The LVEX file contains log information relevant to the correlator for each station participating in an experiment.

#### **The LVEX Block Structure**

The LVEX file contains one '\$LOG' section containing a 'def x' for each station (or set of 'linked' stations) participating in an experiment, where 'x' is the single-character station ID code (or set of 'linked' station codes). The structure of an LVEX file is then as follows:

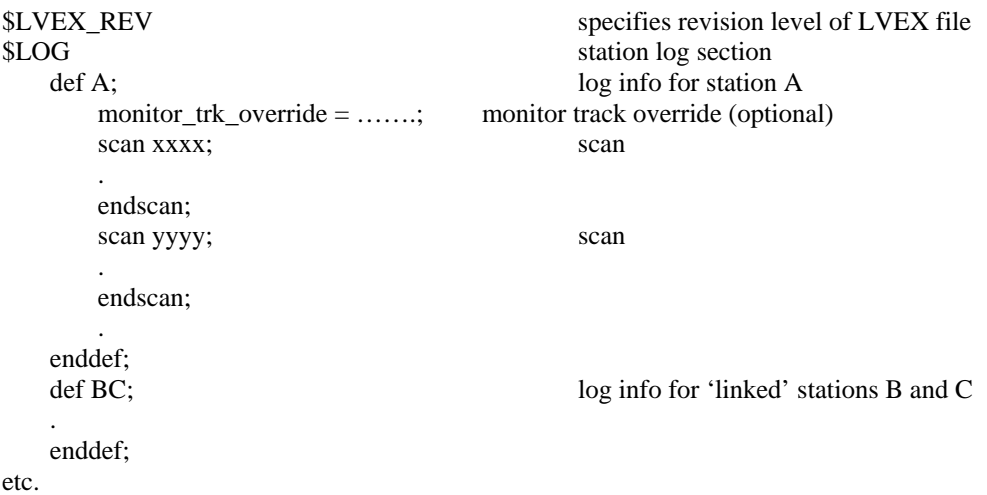

'Linked' stations are defined as the case where two (or more) stations are simultaneously writing data to the same tape.

### **LVEX Rules**

There is normally one 'def <station>' section for each station participating in the experiment covered by this log file. If the log section for a station is missing, the operator will be queried for the necessary information at correlation time.

### **\$LVEX\_REV Block**

The \$LVEX\_REV block specifies the revision level of the parameters structure of the LVEX file.

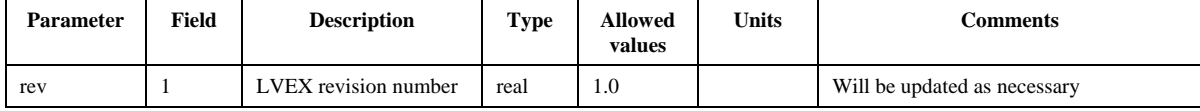

## **\$LOG Block**

The information for each scan is logged into a 'scan/endscan' block within the associated 'def <stn>' section, similar to the way scans are specified in the \$SCHED section of the ovex file:

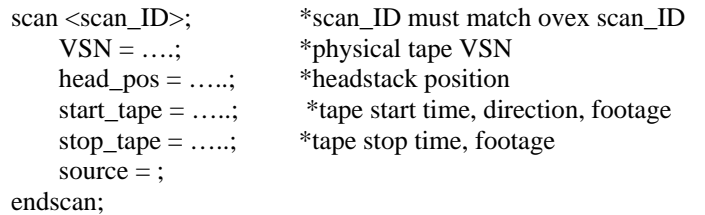

There is no requirement that scans be in time order, though they would normally be in time order.

Up to 10 'monitor\_trk\_override=' statements may be specified within the \$LOG block, but outside the 'scan/endscan' block (see lvex block structure above), to specify the use of monitor tracks for the playback drive. Each 'monitor\_trk\_override=' statement may specify a period of time during the experiment when that statement applies.

| <b>Parameter</b> | <b>Field</b>   | <b>Description</b>                           | <b>Type</b> | <b>Allowed</b><br>values | <b>Units</b> | <b>Comments</b>                                                                                                    |
|------------------|----------------|----------------------------------------------|-------------|--------------------------|--------------|----------------------------------------------------------------------------------------------------|
| <b>VSN</b>       | $\mathbf{1}$   | Tape VSN number                              | char        |                          |              | Tape only                                                                                                    |
| disc set ID      | $\mathbf{1}$   | Disc set ID                                  | char        |                          |              | <b>See Notes</b>                                                                                                    |
|                  | $\overline{2}$ | Number of discs in set                       | int         | $1 - 16$                 |              |                                                                                                    |
| disc_serial      | $1 - 16$       | Disc serial numbers                          | char        |                          |              | In order 0M,0S,7M,7S; null if slot empty                                                                                                    |
| disc model       | $1 - 16$       | Disc model numbers                           | char        |                          |              | Mark 5: In order of slot position; null if slot<br>empty                                                                                                    |
| disc_size        | $1 - 16$       | Disc sizes                                   | int         |                          |              | Mark 5: Disc size rounded down to nearest<br>GB; $1$ GB = $2^{\wedge}30$ bytes = 1,073,741,824 bytes                                                                                                    |
| head_pos         | $\mathbf{1}$   | DAS-commanded head<br>position               | length      |                          |              | Head-position written into tape-frame header                                                                                                    |
| start_tape       | $\mathbf{1}$   | Tape-motion 'start time'                     | time        |                          |              | If 'continuous' tape motion, time near<br>(preferably somewhat before) start of good<br>data; if disc, start time                                                                                                    |
|                  | $\overline{c}$ | Tape position                                | length      |                          |              | Tape footage at 'start time'; if disc, byte count                                                                                                    |
|                  | 3              | Tape speed at 'start<br>time'                | speed       | real                     |              | Note: Not commanded speed. $>0$ if moving<br>forward; <0 if moving in reverse. If<br>'continuous' motion, should reflect speed at<br>which tape is moving at corresponding 'start<br>time' and tape position. If starting from<br>stopped position, should be $=0$ . |
| stop_tape        | $\mathbf{1}$   | Time at which stop<br>command is issued      | date        |                          |              |                                                                                                    |
|                  | $\overline{c}$ | Tape position when stop<br>command is issued | length      |                          |              |                                                                                                    |
| start_disc       | 1              | Disc 'start time'                            | time        |                          |              |                                                                                                    |
|                  | $\overline{2}$ | Disc start position                          | bytes       |                          |              | Byte position at 'start time'                                                                                                    |
| stop_disc        | $\mathbf{1}$   | Time at which stop<br>command is issued      | date        |                          |              |                                                                                                    |
|                  | $\overline{2}$ | Disc stop position                           | bytes       |                          |              | Byte position at 'stop time'                                                                                                    |
| source           | $\mathbf{1}$   | Source name                                  | char        |                          |              |                                                                                                    |
|                  | (2)            | On-source time                               | date        |                          |              | Important if late on-source                                                                                                    |

The log parameter definitions are as follows:

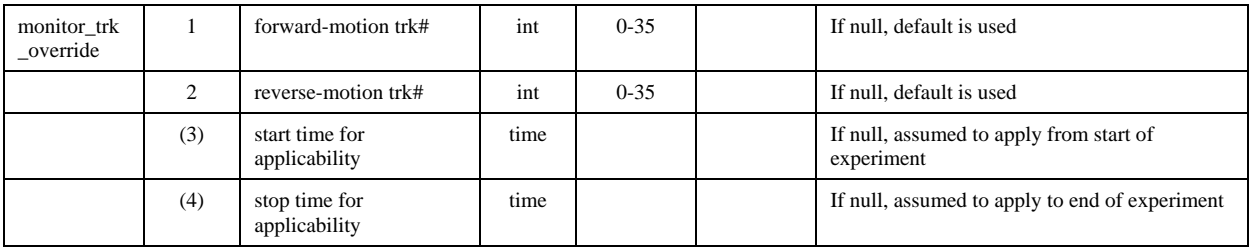

Notes:

- 1. For Mark 5, the 'disc set ID' is an ASCII field created at record time of the form 'SS-YYMMDD-HHMM/n' where 'SS' is the standard 2-char station code, 'YYMMDD' is the year, month, day-of-month and 'HHMM' is the UT hour and minute of the *first-recorded data on the disc set* and *n* is the number of discs in the set (leading zeroes suppressed). This ID becomes the identification for the disc set and follows the set through processing at the correlator in the same way a VSN follows a tape through processing.
- 2. The 'disc\_serial', 'disc\_model' and 'disc\_size' info need be present only once in each log for each disc set.
- 3. Up to 10 'monitor\_trk\_override=' statements may be present, each specifying a different time period during the experiment. The times specified in the 'monitor\_trk\_override=' will be compared against the scan nominal start time for the corresponding station as specified in the ovex \$SCHED section to determine the proper track values to be used. If conflicting 'monitor\_trk\_override=" statements are present corresponding to the nominal start time of a specified scan, an error will result.